## PassTest Bessere Qualität , bessere Dienstleistungen!

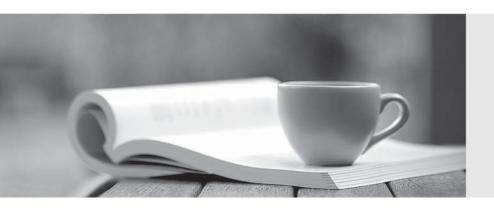

Q&A

http://www.passtest.de Einjährige kostenlose Aktualisierung Exam: HP0-M40

**Title**: HP Network Automation 9.x

Software

**Version**: DEMO

## 1. Click the Exhibit button.

| Monitor Name           | Status | Last Checked       | Result                         | Actions                                     |
|------------------------|--------|--------------------|--------------------------------|---------------------------------------------|
| BaseServerMonitor      | Okay   | Apr-05-06 12:08:21 | anice y tree                   | Run Now   View Details   Start/Stop Service |
| ConfigMonitor          | Okay   | Apr-05-06 12:08:21 |                                | Run Now   View Details                      |
| DatabaseMonitor        | Okay   | Apr-05-06 12:08:21 |                                | Run Now   View Details                      |
| DatabaseDataMonitor    | Okay   | Apr-05-06 12:08:21 |                                | Run Now   View Details                      |
| DiskMonitor            | Okay   | Apr-05-06 12:08:21 |                                | Run Now   View Details                      |
| HTTPMonitor            | Okay   | Apr-05-06 12:08:22 |                                | Run Now   View Details                      |
| LDAPMonitor            | Okay   | Apr-05-06 12:08:22 | ActiveDirectory is not in use. | Run Now   View Details                      |
| MemoryMonitor          | Okay   | Apr-05-06 12:08:22 | 463 MB free.                   | Run Now   View Details                      |
| RMIMonitor             | Okay   | Apr-05-06 12:08:22 |                                | Run Now   View Details                      |
| RunExternalTaskMonitor | Okay   | Apr-05-06 12:08:22 |                                | Run Now   View Details                      |
| SMTPMonitor            | Okay   | Apr-05-06 12:08:22 |                                | Run Now   View Details                      |
| SSHMonitor             | Okay   | Apr-05-06 12:08:33 |                                | Run Now   View Details                      |
| SyslogMonitor          | Okay   | Apr-05-06 12:08:33 |                                | Run Now   View Details   Start/Stop Service |
| TelnetMonitor          | Okay   | Apr-05-06 12:08:38 |                                | Run Now   View Details                      |
| TFTPMonitor            | Okay   | Apr-05-06 12:08:45 |                                | Run Now   View Details   Start/Stop Service |

Which page view does the exhibit display?

- A. Monitor Status
- B. Event Status
- C. Server Monitor
- D. System Status

Answer: D

2. When you click Save Device, HP Network Automation automatically begins driver discovery using two main access methods.

What is one of these access methods?

- A. RMI
- B. SCP
- C. TFTP
- D. CLI

Answer: D

- 3. The IT Compliance Life Cycle in HP Network Automation has four stages. Which stage includes the activity of establishing a workflow plan?
- A. Discovery

| B. Definition                                                                                     |
|---------------------------------------------------------------------------------------------------|
| C. Control                                                                                        |
| D. Maturity                                                                                       |
| Answer: C                                                                                         |
|                                                                                                   |
| 4. Satellite Remote Agents send syslog messages to trigger a snapshot by an HP Network Automation |
| (NA) component.                                                                                   |
| What is this component?                                                                           |
| A. NA Core associated with the satellite                                                          |
| B. Satellite Gateway host                                                                         |
| C. NA Core hosting the database                                                                   |
| D. host running the NA Core Management Engine                                                     |
| Answer: A                                                                                         |
|                                                                                                   |
| 5. What is the term for multiple cores connected through database replication?                    |
| A. Site                                                                                           |
| B. Realm                                                                                          |
| C. Mesh                                                                                           |
| D. Partition                                                                                      |
| Answer: C                                                                                         |
|                                                                                                   |
| 6. Which port scanner do you use to discover network devices in HP Network Automation 9.0?        |
| A. Nmap                                                                                           |
| B. Superscan                                                                                      |
| C. Unicornscan                                                                                    |
| D. Scanrand                                                                                       |
| Answer: A                                                                                         |
|                                                                                                   |
| 7. What is a main work area in the My Workspace Window?                                           |
| A. Current Device Group                                                                           |

| B. My Tasks                                                                                             |
|----------------------------------------------------------------------------------------------------|
| C. Current Work Flows                                                                                   |
| D. Search                                                                                               |
| Answer: A                                                                                               |
|                                                                                                    |
| 8. What is one of the default roles included in HP Network Automation?                                  |
| A. User Manager                                                                                         |
| B. Core Administrator                                                                                   |
| C. Device Manager                                                                                       |
| D. Limited Access                                                                                       |
| Answer: D                                                                                               |
|                                                                                                    |
| 9. To which entity are command permissions assigned?                                                    |
| A. Partitions                                                                                           |
| B. Realm                                                                                                |
| C. Roles                                                                                                |
| D. Users                                                                                                |
| Answer: C                                                                                               |
|                                                                                                    |
| 10. When a user is being created, several things must be configured and/or assigned. Which entity can a |
| user be assigned to during the creation process?                                                        |
| A. groups                                                                                               |
| B. roles                                                                                                |
| C. command permissions                                                                                  |
| D. script permissions                                                                                   |
| Answer: A                                                                                               |
|                                                                                                    |